Cap.  $22$ 

# Tubi a modulazione di velocitá - Klystron

# 22.1 - Klystron a due cavitá.

Al crescere della frequenza, i tubi di tipo classico non possono essere usati né come amplificatori né come oscillatori.

Un sistema sostitutivo ad alte frequenze é il Klystron (dal greco klyzein=infrangersi delle onde sulla spiaggia) che opera sul principio della modulazione di velocità di un fascetto di elettroni.

Un tipo di struttura é il Klystron a due cavità che é illustrato in fig. 22.1-1.

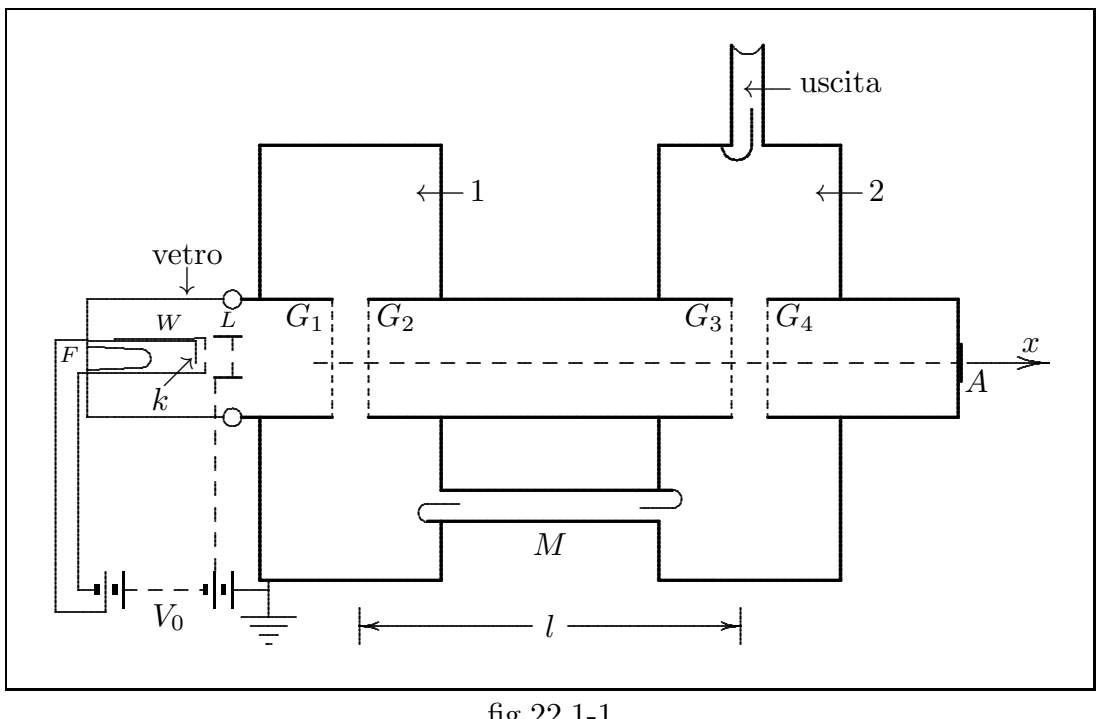

 $fig.22.1-1$ 

Gli elettroni emessi dal catodo  $k$ , focalizzati dal cilindro  $W$  ed eventualmente dalla lente elettrostatica L, formano un fascio che percorre il tubo lungo l'asse  $x$ , attraverso la coppia di griglie modulatrici  $G_1, G_2$  (buncher), il cilindro di raggruppamento compreso fra  $G_2$   $G_3$  (drift), la coppia di griglie captatrice  $G_3$ ,  $G_4$  (catcher) fino a raggiungere in parte l'anodo A. La coppia di griglie  $G_1$   $G_2$  fa parte della cavitá 1; la coppia di griglie  $G_3$   $G_4$  fa parte della cavitá 2.

Le cavitá con le relative griglie, il cilindro di raggruppamento e l'anodo costituiscono una sola struttura metallica, generalmente connessa a terra, mentre gli elettrodi del cannone elettronico sono isolati e connessi a convenienti potenziali negativi. In fig. 22.1-2 é schematizzata una tipica cavitá risonante utilizzata nei klystron.

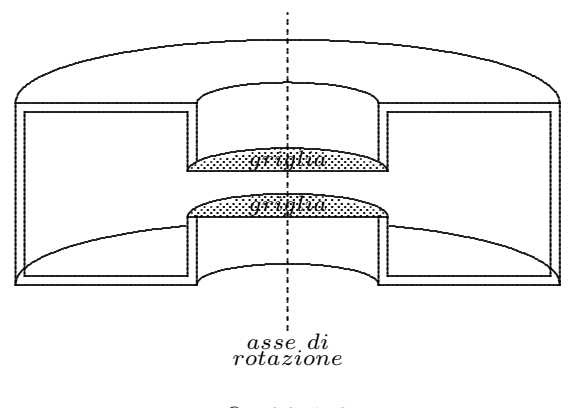

 $fig.22.1-2$ 

### 22.2 - Modulazione di velocitá.

Assumiamo che un fascio di elettroni passi attraverso una cavitá del tipo mostrato in fig. 22.1-2, fra le griglie della quale vi sia una tensione a radiofrequenza di periodo  $T$ . Supponiamo che le griglie siano così vicine per cui il tempo di transito attraverso di esse sia una piccola frazione del periodo. Esaminiamo ora il fenomeno di raggruppamento degli elettroni che si manifesta allorché essi proseguono il viaggio dopo avere attraversato la coppia di griglie  $G_1$   $G_2$  che imprime loro la modulazione di velocità. Com'è noto gli elettroni giungono alla coppia di griglie con una velocitá  $u_0$  data da:

$$
u_0 = \sqrt{\frac{2e}{m_0} V_0} = 5.95 \cdot 10^5 \sqrt{V_0} \frac{\text{m}}{\text{sec}}
$$
 (22.2.1)

in cui e é la carica dell'elettrone,  $m_0$  é la massa dell'elettrone,  $V_0$  é la tensione acceleratrice degli elettroni esistente fra il catodo  $k$  e la coppia di griglie.

Se fra la coppia di griglie modulatrice  $G_1$   $G_2$  é applicata una tensione sinusoidale di pulsazione  $\omega$  e di ampiezza V, la velocitá u con cui gli elettroni escono da  $G_2$  soddisfa alla relazione:

$$
\frac{1}{2}m_0u^2 = e(V_0 + V\sin\omega t) = eV_0\left(1 + \alpha\sin\omega t\right)
$$
\n(22.2.2)

per cui risulta:

$$
u = u_0 \sqrt{1 + \alpha \sin \omega t} \tag{22.2.3}
$$

dove si é posto  $\alpha = \frac{V}{V_0}$  = profonditá di modulazione della velocitá.

Se  $\alpha$  é piccolo la radice della formula (22.2.3) si puó ritenere uguale ai primi due termini del suo sviluppo in serie binomiale cioé:

$$
u \simeq u_0 \left( 1 + \frac{\alpha}{2} \sin \omega t \right) \tag{22.2.4}
$$

La velocitá varia quindi fra i limiti

$$
u_{\max} = u_0 \sqrt{1 + \alpha} \simeq u_0 \left( 1 + \frac{\alpha}{2} \right)
$$

$$
u_{\min} = u_0 \sqrt{1 - \alpha} \simeq u_0 \left( 1 - \frac{\alpha}{2} \right)
$$

per cui, se per esempio  $\alpha = 0.2$  si ottiene

$$
u_{\text{max}} \simeq 1.1 u_0
$$
  

$$
u_{\text{min}} \simeq 0.9 u_0
$$

Un elettrone che attraversi la coppia di griglie modulatrici nell'istante in cui la tensione fra queste é nulla prosegue il suo cammino con la velocitá costante  $u_0$  impressa dalla tensione  $V_0$  e, in un periodo T, della tensione modulatrice, percorrerá lungo l'asse  $x$  del tubo, uno spazio  $\lambda_0$  dato da:

$$
\lambda_0 = u_0 T \tag{22.2.5}
$$

che chiameremo convenzionalmente lunghezza d'onda degli elettroni.

Conviene utilizzare, invece di  $x e t$  i parametri relativi (numerici) che si ottengono riferendo x a  $\lambda_0$  e t a T; possiamo porre cioé:

$$
\xi = \frac{x}{\lambda_0} \; ; \; \tau = \frac{t}{T} \tag{22.2.6}
$$

si possono inoltre indicare con  $\theta$  gli angoli:

$$
\theta = \omega t = 2\pi\tau \tag{22.2.7}
$$

L'equazione oraria del moto di ciascun elettrone é:

$$
x = u_0 \left( 1 + \frac{\alpha}{2} \sin \omega t_0 \right) (t - t_0)
$$
\n(22.2.8)

essendo  $t_0$  l'istante in cui l'elettrone lascia la prima coppia di griglie (supposte a distanza nulla) e t il tempo. Per  $t = t_0$  si ha  $x = 0$  ossia l'elettrone si trova tra le griglie  $G_1G_2$ .

In coordinate normalizzate la (22.2.8) si scrive:

$$
\xi = \frac{x}{u_0 T} = \left(1 + \frac{\alpha}{2} \sin 2\pi \tau_0\right) (\tau - \tau_0)
$$
\n(22.2.9)

Tracciamo per  $\alpha = 0.2$  e per ogni valore di  $\tau_0$  le rette espresse dalla (22.2.9) in un diagramma  $(\tau, \xi)$ , denominato diagramma di **Applegate**, rappresentato in fig. 22.2-1. In tale diagramma tracciamo, cioé, la distanza  $\xi$  di ciascun elettrone dalla coppia di griglie in funzione del tempo  $\tau$ . La coppia di griglie, nella nostra ipotesi, può essere trattata come singolo piano.

Gli elettroni più veloci hanno tendenza a raggiungere quelli partiti prima, mentre quelli piú lenti saranno raggiunti da quelli piú veloci che partiranno dopo; in tal modo, dopo un certo percorso, gli elettroni, che attraversano le griglie  $G_1$   $G_2$  con densitá uniforme, risulteranno alternativamente addensati o diradati.

Il raggruppamento degli elettroni in "pacchetti" é evidenziato dalla densitá delle rette. Si noti che i "pacchetti" suddetti si formano intorno alle rette che passano per  $\xi = 0$  negli istanti  $0, T, \dots, n$  cioé intorno a quegli elettroni che attraversano le griglie modulatrici quando il segnale passa per zero da valori negativi a valori positivi; mentre attorno alle rette corrispondenti a  $(2n+1)\frac{T}{2}$ 2 si crea la massima rarefazione di elettroni.

Il grafico fornisce un quadro qualitativo del fenomeno di raggruppamento degli elettroni: fino ad una certa distanza dalle griglie non si ha raggruppamento; ad una distanza particolare (chiamata distanza focale) si verifica un forte raggruppamento degli elettroni che si ripete con il periodo  $T$  della tensione alternata. Dopo il primo raggruppamento il fascio elettronico si sdoppia e all'aumentare della distanza vi saranno due gruppi di elettroni che si susseguono all'interno del periodo.

Se il parametro  $\alpha$  é piú piccolo ossia alla coppia di griglie é applicato un piccolo segnale a radiofrequenza la distanza focale diventa più grande ma, come vedremo dallo studio analitico, l'intensità del raggruppamento é sempre la stessa. Questa é una grande caratteristica in quanto l'amplificatore klystron pu´o avere una fortissima amplificazione pur con un debole segnale di ingresso.

 $\dot{E}$  utile osservare che il fenomeno di raggruppamento é piú efficace se si modulano le griglie con tensione a dente di sega, ossia con una tensione del tipo:

$$
y = m(\tau_0 - nT) \tag{22.2.10}
$$

essendo: m il coefficiente angolare della retta che rappresenta l'andamento della tensione modulatrice,  $n \in N$  e <u>г</u>

$$
0 \le \tau_0 \in \left[ (2n-1)\frac{T}{2}, (2n+1)\frac{T}{2} \right[ \tag{22.2.11}
$$

In fig.22.2-2 sono rappresentate tali rette e si osserva la sparizione dello sdoppiamento dei gruppi nonché la maggiore concentrazione spaziale del raggruppamento.

Programma matlab per il diagramma di Applegate.

# APPLEGATE.m

```
delete(get (0, 'children'));
alfa=0.2;
axes('Position',[0.1 0.3 .8 .8])
for tau0=-5:0.05:6;
tau=-1:0.1:6;
x=(1+(\text{alfa.}/2).\text{*sin}(2.\text{*pi}.\text{*tau0})).\text{*}(\text{tau-tau0});hold on
plot(tau,x)
xlabel ('tau')ylabel ('xi')
```
title ('Diagramma di Applegate') axis  $([-1, 4, 0, 4])$ end axes('Position',[0.1 0.1 .8 .1])  $tau0 = -1:1:4;$  $y=\sin(2.*pi.*tan0);$ plot(tau0,y) axis  $([-1,4,-1, 1])$ xlabel  $('$ tau 0') grid on  $text(1.2,-3,'fig.22.2-1')$ title ('Tensione applicata normalizzata  $(\sin 2\pi \tau_0)'$ )

−1.0 −0.5 0.0 0.5 1.0 1.5 2.0 2.5 3.0 3.5 4.0  $\tau$  $0.0 - 1.0$ 0.5 1.0 1.5 2.0 2.5 3.0 3.5 4.0 ξ

Diagramma di Applegate

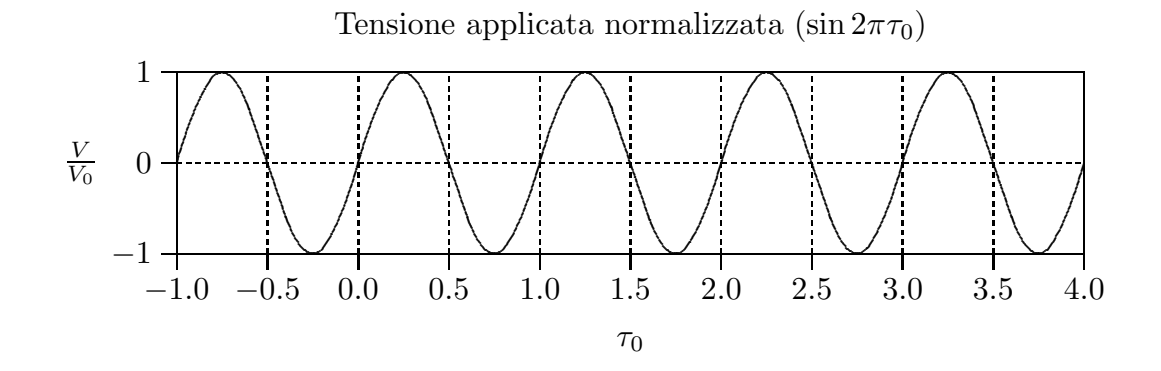

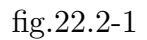

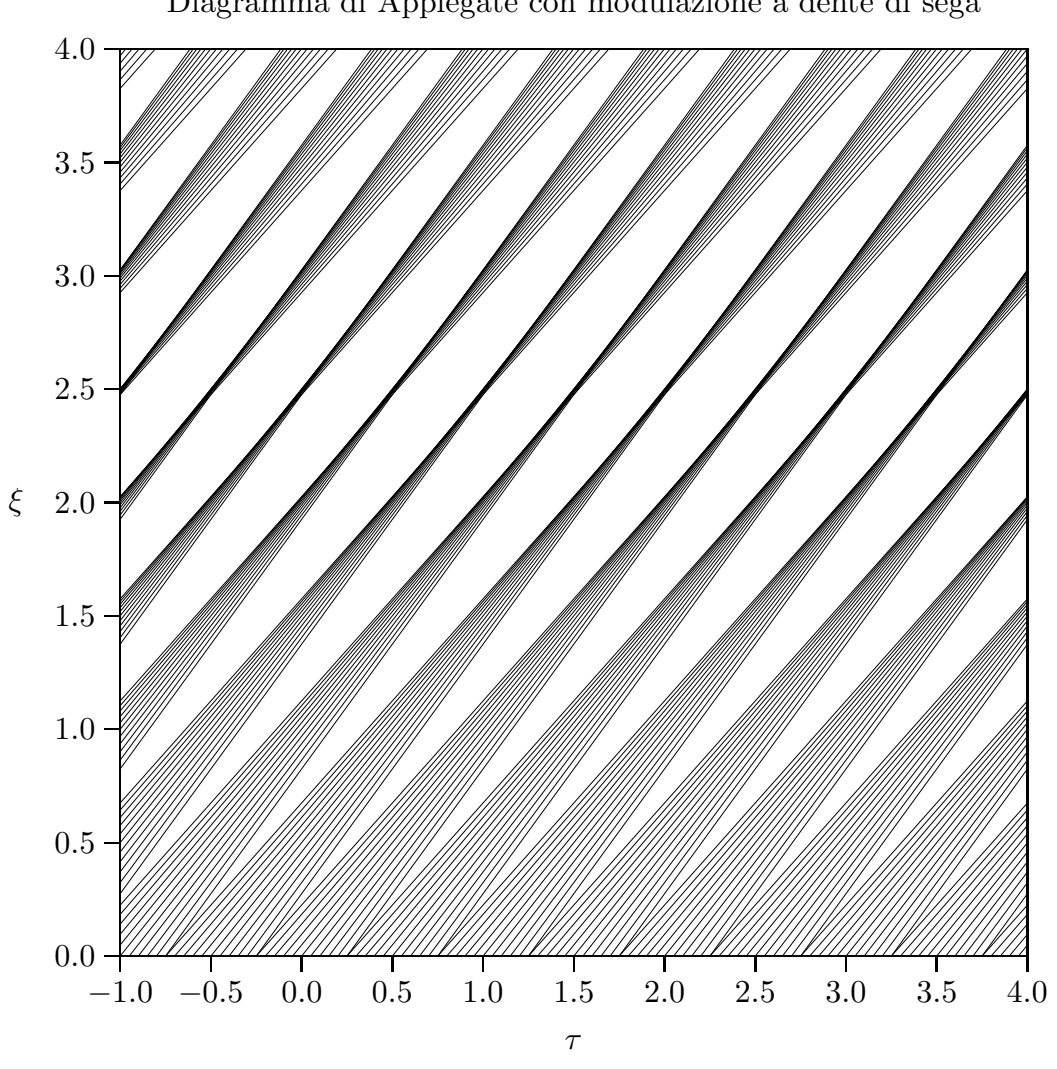

Diagramma di Applegate con modulazione a dente di sega

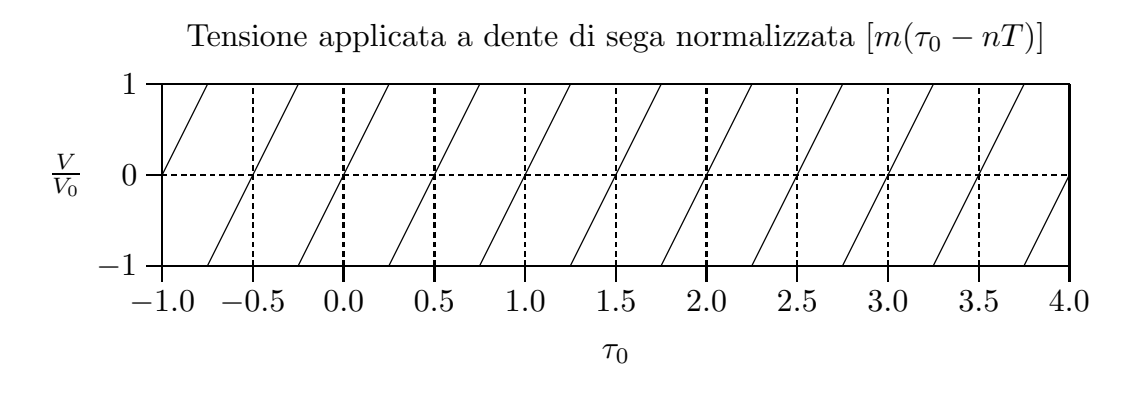

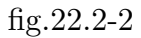

#### 22.3 - Diagramma  $\tau - \tau_0$

Una seconda rappresentazione del raggruppamento degli elettroni causato dalla modulazione di velocità é mostrata in fig. 22.3-1 dove in ascissa é riportato il tempo  $\tau$  in cui l'elettrone raggiunge un dato punto  $\xi$  lungo il fascio e in ordinata l'istante di tempo  $\tau_0$  in cui l'elettrone lascia la griglia. Per graficare tali curve procediamo nella seguente maniera.

Dalla (22.2.9) si ha:

$$
\tau - \tau_0 = \frac{\xi}{1 + \frac{\alpha}{2} \sin 2\pi \tau_0}
$$
\n(22.3.1)

che sviluppando in serie puó scriversi:

$$
\tau \simeq \tau_0 + \xi \left( 1 - \frac{\alpha}{2} \sin 2\pi \tau_0 \right) \tag{22.3.2}
$$

Posto  $\xi =$  $\boldsymbol{x}$  $u_0T$  $=\frac{t_{x0}}{T}$  $\frac{x_0}{T} = \tau_{x0}$ , si ha:

$$
\tau \simeq \tau_0 + \tau_{x0} - \frac{\alpha \xi}{2} \sin 2\pi \tau_0 \tag{22.3.3}
$$

dove  $\tau_{x0}$  é il tempo (in unitá di T) che un elettrone impiega a percorrere lo spazio x con velocitá  $u_0$ .

Posto  $k = \alpha \xi \pi$  la (22.3.3) si puó scrivere:

$$
\tau = \tau_0 + \tau_{x0} - \frac{k}{2\pi} \sin 2\pi \tau_0 \tag{22.3.4}
$$

k prende il nome di **parametro di raggruppamento**. Per  $\alpha = 0.2$ , per ogni valore di ξ risulta fissato k; si puó così graficare  $τ_0$  in funzione di  $τ$  per alcuni valori di ξ come in figura 22.3-1.

Qualunque sia  $\xi$  si puó osservare che per certi valori di  $\tau_0$  gli elettroni lasciano la griglia con velocitá maggiore di  $u_0$  impiegando così meno tempo per raggiungere il piano  $\xi$ ; per altri valori di  $\tau_0$  essi lasciano la griglia con velocità minore di  $u_0$  impiegando così piú tempo per raggiungere il piano  $\xi$ . Cosi le curve risultanti deviano dalla linea retta. Osserviamo, tuttavia, che all'aumentare di ξ la curva pu´o avere una tangente verticale per un certo valore di esso e che addirittura per valori maggiori pu´o mostrare una pendenza opposta. Questo rappresenta un raggruppamento degli elettroni.

Infatti, poiché gli elettroni lasciano le griglie uniformemente, ad eguali intervalli sull'asse delle ordinate corrisponderá lo stesso numero di elettroni. Possiamo allora trovare la densitá degli elettroni su ciascun piano  $\xi$  come funzione del tempo di arrivo  $\tau$ , misurando la differenza di ordinate corrispondenti a due punti vicini sull'asse delle ascisse e dividendo per questo intervallo orizzontale. É chiaro, quindi, che dove la curva ha una tangente verticale, la densitá degli elettroni diventerá infinita. Per calcolare questa tangente deriviamo:

$$
\frac{d\tau}{d\tau_0} = 1 - k \cos 2\pi \tau_0 \tag{22.3.5}
$$

e poniamo  $d\tau$  $d\tau_0$  $= 0.$ Si ottiene

$$
k\cos 2\pi\tau_0 = 1\tag{22.3.6}
$$

Per diversi valori di k si ottiene in corrispondenza di  $\tau_0$ :

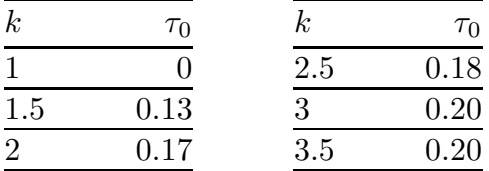

La distanza che per un dato valore di  $\alpha$  rende soddisfatta la (22.3.6) si chiama distanza focale e viene indicata con  $\xi_f$ .

Per esempio: per  $k = 1$  e  $\alpha = 0.2 \Longrightarrow \xi_f = 1.59$ .

In sostanza la distanza focale é quella, lungo lo spazio di addensamento degli elettroni, per la quale si ha per la prima volta un massimo teoricamente infinito. Oltre tale distanza il massimo suddetto si sdoppia in due, che si allontanano fra loro mentre l'insellatura fra questi due massimi si approfondisce.

Gli addensamenti suddetti si propagano con la velocitá  $u_0$  che é la velocitá media del fascio elettronico.

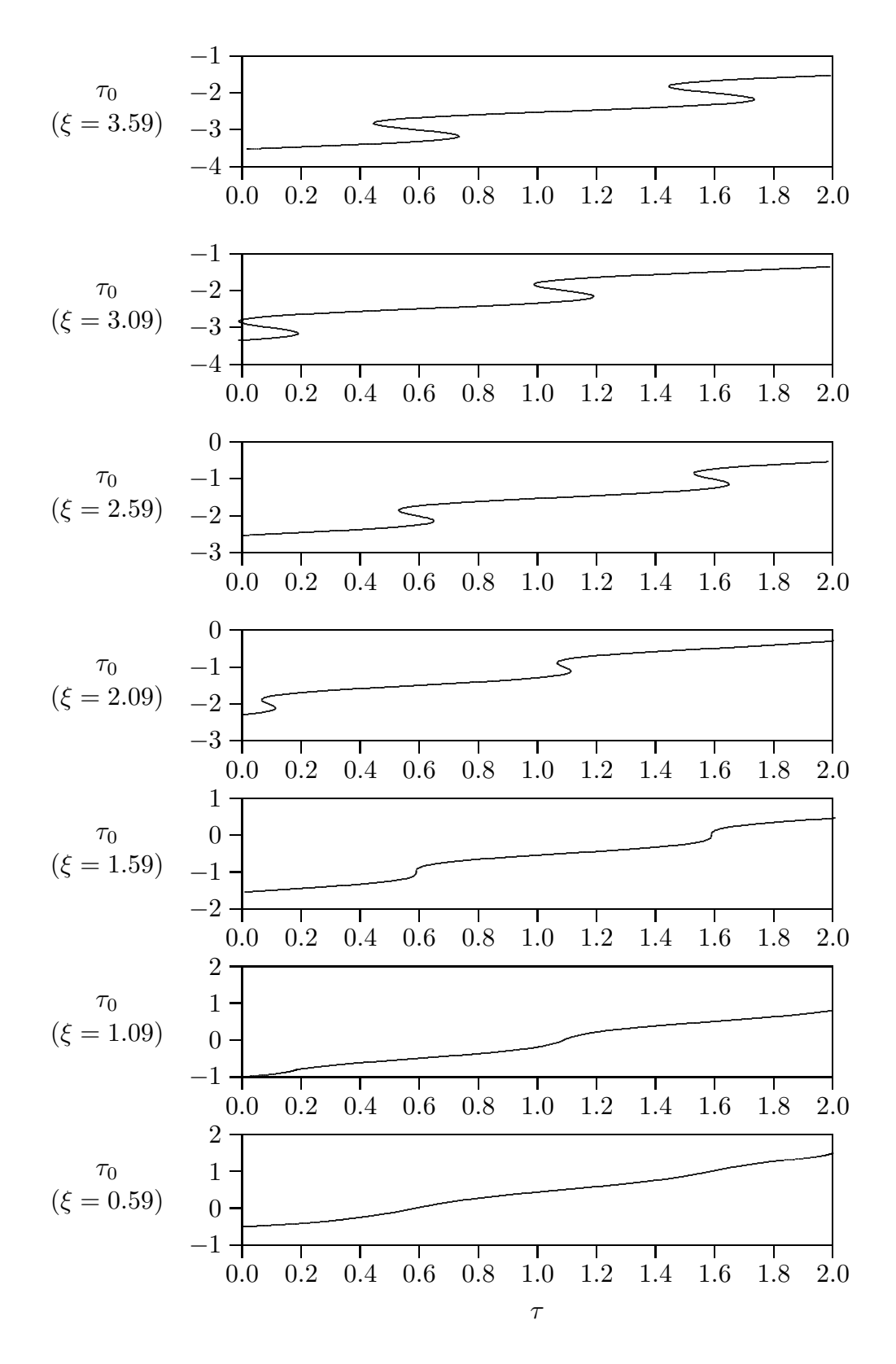

 $fig.22.3-1$ 

## 22.4 - Andamento della corrente.

La corrente  $I(\xi, \tau)$  che attraversa la sezione  $\xi$  all'istante  $\tau$  é:

$$
I(\xi,\tau) = \frac{dq}{d\tau} = \frac{dq}{d\tau_0} \frac{d\tau_0}{d\tau} = \frac{dq}{d\tau_0} \frac{1}{1 - k \cos 2\pi \tau_0} = I_0 \frac{1}{1 - k \cos 2\pi \tau_0}
$$
(22.4.1)

Grafichiamo la funzione  $i(\xi, \tau) = \frac{I(\xi, \tau)}{I}$  $I_{0}$ , cioé la corrente, misurata nella sezione  $\xi$ all'istante  $\tau$ , normalizzata alla corrente presente tra le griglie modulatrici:

$$
i(\tau) = \frac{1}{1 - k \cos 2\pi \tau_0}
$$
 (22.4.2)

dove τ<sub>0</sub> é l'istante di partenza degli elettroni.

Ovviamente bisogna esplicitare l'argomento del coseno in funzione di τ per capire come varia la  $i(\tau)$ ; l'istante  $\tau$  di arrivo é una funzione di  $\tau_0$ , e viceversa  $\tau_0$  é una funzione di  $\tau$ , nel senso che, fissato l'istante di arrivo  $\tau$  di un certo elettrone, si puó risalire al suo (o ai suoi) istante di partenza  $\tau_0$ . Per far ció é necessario invertire la funzione  $\tau(\tau_0)$ , il che é possibile solo numericamente perché l'equazione che lega  $\tau$  e  $\tau_0$  é non lineare. In fig.22.4-1 sono riportati alcuni grafici di  $i(\tau)$  in varie sezioni, ottenuti valutando numericamente  $\tau_0(\tau)$  ed assumendo  $\alpha = 0.2$ .

Prima di graficare la corrente é utile effettuare una previsione qualitativa della corrente descritta dall'espressione (22.4.2).

Da quanto detto ci si aspetta che per  $k < 1 \ (\xi < 1.59)$  non ci sia raggruppamento, ovvero che il massimo della corrente sia minore del sup $[i(k, \tau)] = +\infty$ ; ció é confermato dal fatto che per  $k < 1$  il denominatore di  $i(\tau)$  non puó annullarsi. Tuttavia al tendere di k all'unità il denominatore si approssima allo zero, per cui il massimo di  $i(\tau)$  cresce all'aumentare di k nell'intervallo (0, 1). I diversi grafici confermano le previsioni.

Si noti, inoltre, che  $\tau$  é normalizzata al periodo T del campo armonico generato dal klystron. Nella sezione  $\xi = 0.59$  si ha il massimo della corrente, per  $t \approx 0.6T$ , pari a circa due volte la corrente continua fornita dal catodo all'ingresso della cavità modulatrice.

Per  $\xi = 1.59$  ci si attende che i massimi siano infiniti, dato che  $k = 1$ .

Si noti che l'istante in cui si ha il massimo é successivo all'istante di massimo del grafico precedente; é una regola del tutto generale: i picchi relativi alle sezioni piú lontane hanno luogo in istanti di tempo successivi ai massimi delle sezioni più vicine alle griglie modulatrici; fisicamente, ció é facilmente intuibile: tra un grafico ed il successivo, l'andamento temporale é traslato a destra, cioé si ha un ritardo, dovuto al fatto che gli elettroni impiegano piú tempo per raggiungere sezioni piú lontane.

Per  $\xi > 1.59$  é palese che l'andamento sia traslato verso destra, rispetto al grafico per  $\xi = 1.59$ . Inoltre si nota uno sdoppiamento del massimo in due picchi, tra i quali é presente un "avvallamento", come del resto é evidente dal diagramma di Applegate.

Man mano che aumenta  $\xi$ , i picchi si sono distanziati maggiormente rispetto ai grafici delle sezioni precedenti; anche questo fatto é del tutto generale: all'aumentare di  $\xi$ , cioé della distanza fra le due cavitá, i picchi si allontanano. Questo era giá facilmente intuibile dai grafici dell'istante di arrivo in funzione di quello di partenza: é evidente che

all'aumentare di  $k$ , cioé della distanza fra le due cavità, gli istanti di arrivo corrispondenti ai punti a derivata nulla si distanziano sempre piú.

Per quanto detto, quindi, ci aspettiamo che i grafici successivi, relativi a k via via crescenti, siano simili a quelli giá presentati, eccetto che per la traslazione verso destra e per l'aumento della distanza fra i massimi.

I massimi per  $k \geq 1$  sono infiniti, come previsto, e quindi la distanza focale  $(k = 1)$  $\acute{e}$  la prima sezione con picco non limitato che si incontra viaggiando tra le due cavitá nel verso degli elettroni.

Si noti che dai grafici di  $i(\tau)$  non si evince alcuna informazione che possa suggerire quale sia il valore ottimale di  $k$  (che abbiamo precedentemente visto essere pari all'unità) ai fini del massimo raggruppamento: per  $k \geq 1$  i massimi sono tutti infiniti, cioé vi é un istante di tempo in cui gli elettroni giungono pressoché contemporaneamente. Per capire come i concetti introdotti in questo e nel precedente paragrafo siano collegati é necessario evidenziare che in pratica non si puó ottenere una corrente infinita; ció avviene in quanto non sono verificate in modo esatto le ipotesi sulla perfetta uguaglianza delle velocità di ingresso dei vari elettroni alle griglie modulatrici, sul poter trascurare l'interazione tra gli elettroni (che certo esercitano gli uni sugli altri delle forze piccole, ma non nulle), sul poter considerare istantaneo il volo tra le griglie di ciascuna cavitá.

Allora nella pratica realizzazione di un generatore klystron a due cavitá bisogna scegliere k in modo che il raggruppamento sia migliore possibile: i picchi non saranno piú infiniti, e per quanto detto il massimo piú elevato si avrá per  $k = 1$ , in quanto la  $\tau(\tau_0)$ é massimamente piatta e quindi  $\frac{\Delta q}{\Delta}$  $\frac{-4}{\Delta \tau}$  é il massimo possibile fra le sezioni a  $k \geq 1$ .

Nella pagina successiva é presentata una serie di grafici che permette di verificare la correttezza delle osservazioni sin qui proposte. E riportato l'andamento della corrente in ´ un klystron a due cavitá: ogni diagramma si riferisce ad una sezione (indicata a lato); sull'asse delle ascisse vi é il tempo, sulle ordinate l'intensità di corrente normalizzata alla corrente presente all'ingresso delle griglie modulatrici.

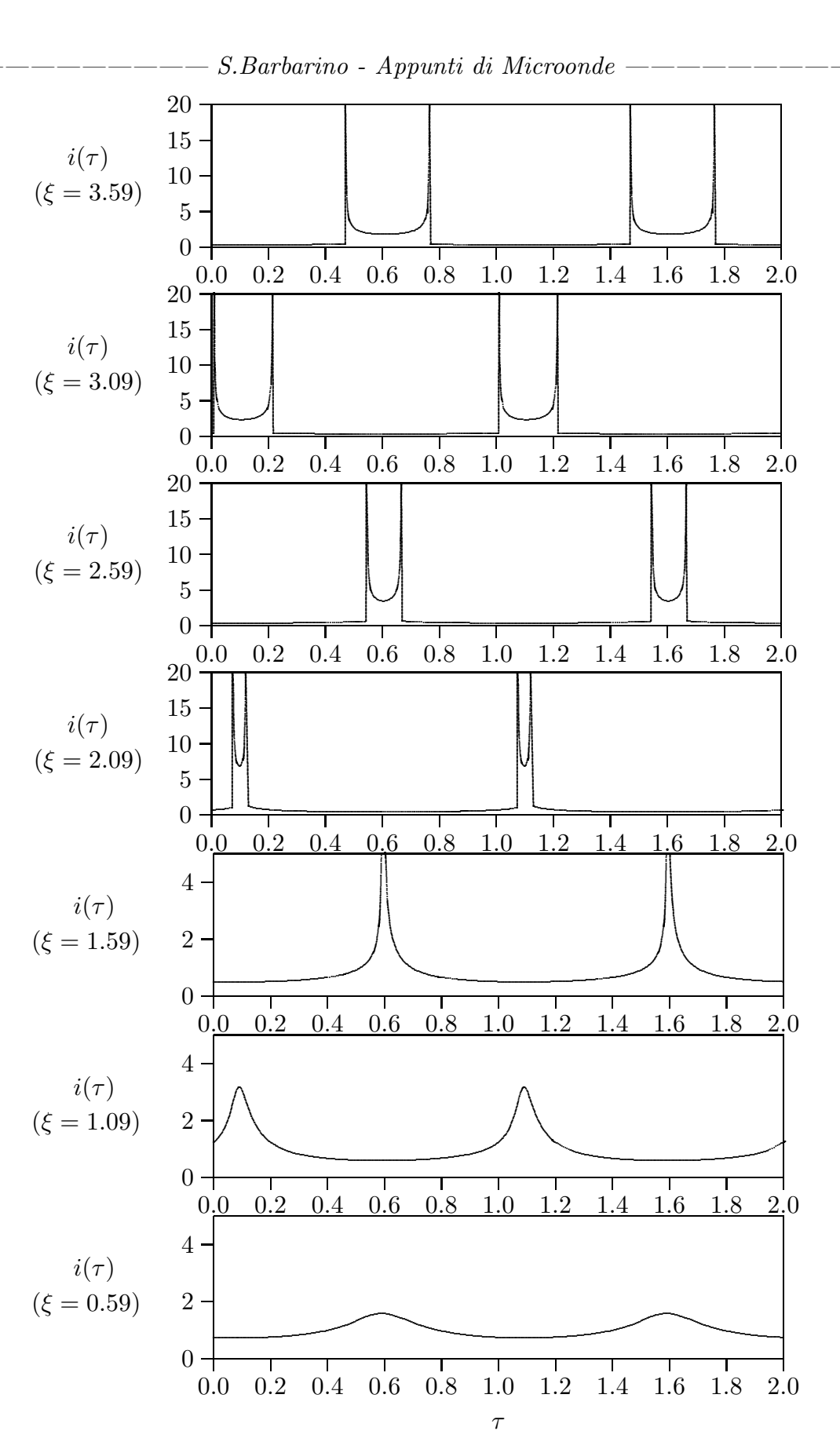

 $fig.22.4-1$ 

 $22 - 13$ 

# 22.5 - Algoritmo di inversione della funzione  $\tau(\tau_0)$ .

Per graficare la funzione  $i(\tau)$  é necessario esplicitare la relazione che esprime il valore dell'istante di partenza degli elettroni che giungono all'ingresso del catcher all'istante  $\tau$  nel quale si vuole valutare l'ampiezza della corrente.

Dalla teoria conosciamo la funzione  $\tau(\tau_0)$ , purtroppo é impossibile invertire tale funzione in modo simbolico, in quanto tale espressione é non lineare a causa del termine cosinusoidale.

Allora si é costretti a procedere numericamente, fissando di volta in volta la sezione  $\xi$ : per ogni  $\tau$  nel quale si vuole calcolare la corrente, é necessario ricavare l'istante di partenza  $\tau_0$  che soddisfa la nota equazione  $\tau = f(\tau_0)$ . A tal uopo, utilizzando un qualunque programma di calcolo, si puó valutare numericamente il valore di  $\tau_0$  che, per un certo  $\tau$ , soddisfa la  $\tau = f(\tau_0)$ , ovvero la soluzione dell'equazione  $\tau - f(\tau_0) = 0$ .

Quindi il problema dell'inversione della funzione  $\tau(\tau_0)$  nella  $\tau_0(\tau)$  si riduce semplicemente al calcolo iterativo, al variare di  $\tau$ , degli zeri della funzione  $\tau - f(\tau_0)$ , che si effettua facilmente. Presentiamo un programma Matlab che effettua tale inversione e calcola la corrente. Bisogna tuttavia far attenzione che quando la curva  $\tau_0(\tau)$  é a tre soluzioni, ossia per ogni valore di  $\tau$  esistono tre valori di  $\tau_0$  e quindi della corrente, bisogna sommare i tre valori della corrente (in valore assoluto) per tracciare il grafico.

### Programma MODVELO.m

```
delete(get(0,'children'));
\text{csi}=3.59;
alfa=0.2;
k=csi.*alfa.*pi;
for tau=0.:.01:2;
delta=0.001;tau0 = -4.5;
for i=1:3000F(i) = \tan 0 + (\cosh 1/(1+(\text{alfa.}/2))^2 \sin(2 \cdot \text{pi}^* \cdot \text{tau})) - \tan \frac{1}{2}tau0=tau0+delta;
G(i) = \tan 0 + (csi./(1 + (alfa./2). *sin(2.*pi.*tau0))) - tau;HH(i)=F(i).*G(i);[tau0 F(i) G(i) HH(i)]if HH(i)<0[tau tau0]
I=1./(1-k.*cos(2.*pi.*tan0));[tau0 tau I F(i)]end
end
end
```
Fine del Cap.22

```
delete(get (0, 'children'));
alfa=0.2;
axes('Position',[0.1 0.3 .8 .8])
for tau0=-5:0.05:6;
kern+20pt tau=-1:0.1:6;x=(1+(\text{alfa.}/2).\ast\sin(2.\ast\text{pi}.\ast\tan0)).\ast(\text{tau-tau0});hold on
plot(tau,x)
xlabel (\tau)ylabel (\mathcal{E}')title ('Diagramma di Applegate')
axis ([-1,4, 0, 4])end
axes('Position',[0.1 0.1 .8 .1])
tau0=-1:1:4;y = \sin(2.*pi.*tan0);plot(tau0,y)axis ([-1,4,-1, 1])xlabel ({}^{\prime}\tau_0')
grid on
text(1.2,-3,'fig.22.2-1')title ('Tensione applicata normalizzata (\sin 2\pi \tau_0)')
XXXXXXXXXXXXXXXXXXXXXXXXX
Dalla formula 22.4.2 - Slater (Microwave Electronics) pag. 230
XXXXXXXXXXXXXXXXXXXXXXXXX
```
Consideriamo la formula  $(22.4.2)$ . Il parametro di bunching k non puó essere trattato come una quantitá piccola, anche anche se  $\alpha = V / V_0$  é assunto essere piccolo.

Considerata la funzione sinusoidale al denominatore della (22.4.2), si osserva che la corrente  $I(\tau)$  ha una componente a radiofrequenza di frequenza  $\omega$ . L'equazione (22.4.2) non é, tuttavia, una formula conveniente dalla quale determinare la componente a radiofrequenza, in quanto esprime I in termini di  $\tau_0$  piuttosto che in termini di  $\tau$ . Ció nondimeno, noi possiamo utilizzare la (22.4.2) per trovare lo sviluppo in serie di Fourier della corrente I. In un punto  $\xi$  possiamo esprimere  $I(\tau)$  nella forma:

$$
I = I_1 + \sum_{n} [A_n \cos 2\pi n(\tau - \xi) + B_n \sin 2\pi n(\tau - \xi)]
$$
 (1)

dove:

$$
\begin{cases}\nI_1 = \int_0^1 I(\tau) d\tau \\
A_n = 2 \int_0^1 I(\tau) \cos 2\pi n (\tau - \xi) d\tau \\
B_n = 2 \int_0^1 I(\tau) \sin 2\pi n (\tau - \xi) d\tau\n\end{cases}
$$
\n(2)

Dalla formula (22.4.2), I é una funzione di  $\tau_0$ ; convertiamo, allora, gli integrali nella equazione (2) in integrali su  $\tau_0$  invece che su  $\tau$ . Per fare questo notiamo che dalla (22.4.1) risulta  $Id\tau = I_0 d\tau_0$ . Inpiú osserviamo che  $2\pi(\tau - \xi) = 2\pi\tau_0 - k \cos 2\pi \tau_0$ .

Cosi noi troviamo:

$$
\begin{cases}\nI_1 = I_0 \\
A_n = \frac{I_0}{\pi} \int_0^1 \cos 2\pi n (\phi - \xi \cos \phi) d\phi = (-1)^{n/2} I_0 J_n(n\xi) & n \text{ pair} \\
A_n = 0 & n \text{ dispari}\n\end{cases}
$$
\n(2)

$$
B_n = \frac{I_0}{\pi} \int_0^1 \sin 2\pi n (\phi - \xi \cos \phi) d\phi = (-1)^{(n-1)/2} I_0 2J_n(n\xi)
$$
n dispari  

$$
B_n = 0
$$
n pari

Nella derivazione della (2) noi abbiamo fatto il cambiamento del la variabile  $\phi = \omega t_0$ . In piú, poiché l'integrale nella  $(2)$  é su un periodo completo di t, e poiché questo é anche un periodo completo di  $t_0$ , e poiché la funzione di  $t_0$ , o di  $\phi$  é periodica cosicché ogni periodo completo é equivalente a qualunque altro, abbiamo usato i limiti di integrazione da 0 a  $2\pi$ per  $\phi$  nella (2). le funzioni di Bessel  $J_n$  nascono dalle ben conosciute formule per il tipo di integrali incontrate nelle espressioni.

Quindi la corrente I in funzione del tempo si puó esprimere:

$$
I = I_0 [1 + 2J_1(\xi) \sin \omega (t - \xi) + 2J_2(\xi) \cos \omega (t - \xi) - 2J_3(\xi) \sin 3\omega (t - \xi) - 2J_4(\xi) \cos 4\omega (t - \xi) \dots]
$$
\n(3)

Come nel caso della sezione I noi troviamo un set di onde armoniche, di cui il termine fondamentale, con frequenza angolare  $\omega$ , é il più importante in un amplificatore o oscillatore. Questa frequenza fondamentale implica la variazione temporale sin $\omega(t - z/v_0)$ , mostrando che essa viaggia con velocitá  $v_0$ , ma é moltiplicata dal termine di ampiezza  $2I_0J_1(\xi)$ , che dipende da z attraverso la (2.5). Questa é la conseguenza della modulazione di velocit´a per cui gli elettroni si raggruppano o si diradono a differenti distanza dalla griglia. La funzione  $J_1(\xi)$  é mostrata in figura. Essa é zero per  $xi = 0$ , corrispondente al fatto che non vi é raggruppamento sulla griglia. Esso poi nasce al suo massimo valore di 0.5819, che si ottiene per  $\xi = 1.84$ . Questo allora é il valore ottimale del parametro di bunching dal punto di vista di ottenere larghe ampiezze di corrente a radio frequenza; e a questo punto la corrente  $\acute{\text{e}}$  1.16 $I_o$ , di nuovo dello stesso ordine di grandezza della corrente continua (d.c.). A piú grandi valori del parametro di bunching, vediamo che vi é una successione di ulteriori massimi di corrente r.f., ma questi non sono grandi come il primo massimo e non sono ordinariamente di importanza pratica. Noi verifichiamo il fatto, menzionato prima in questa sezione, che il raggruppamento, o la corrente a radiofrequenza, dipende dal parametro di bunching, che pu´o diventare grande anche per piccole tensioni a radiofrequenza V, purché lo spazio di drift  $z_0$  sia convenientemente grande. Per raggruppamenti ottimali vediamo dalla (2.5) che il tempo impiegato da un elettrone per raggiungere il piano z dalla griglia é 0.59 ( $V_0/V$ ) periodi della radiofrequenza.

Possiamo ora vedere come il raggruppamento del klystron si comporta quando si passa da un debole ad un forte segnale di ingresso. Supponiamo che z sia costante al variare dell'ampiezza del segnale. Allora per piccole tensioni sulla cavità d'ingresso noi possiamo assumere che  $\xi$ , il parametro di bunching sia piccolo. La funzione  $J_1(\xi)$  é circa $\xi/2$  per piccoli valori di ξ; così la corrente a radiofrequenza diventa  $I_0\xi$  per piccoli valori di ξ. Questo  $\acute{e}$  il regime a basso livello, in cui la corrente a radiofrequenza  $\acute{e}$  proporzionale al segnale d'ingresso. Nelle operazioni ad alto livello, d'altra parte, ξ diventa dell'ordine dell'unitá, e la corrente a radiofrequenza, come abbiamo visto, raggiunge un massimo possibile valore di 1.16 $I_0$  dopo che esso comincia a crescere di nuovo. In altre parole, se noi desideriamo usare un amplificatore klystron per operazioni a basso livello, possiamo scegliere le variabili in modo tale che  $\xi$  sia piccolo rispetto all'unità, mentre se noi desideriamo operazioni ad alto livello, con potenza massima d'uscita , noi dobbiamo avere ξ nell'intorno del valore ottimale 1.84.

Fine del Cap.22